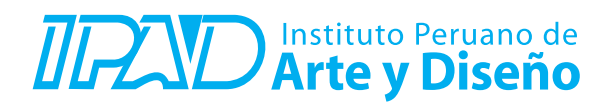

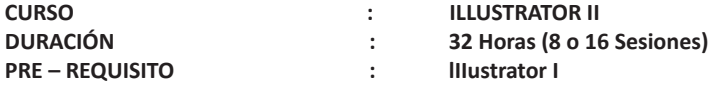

## **SUMILLA**

Illustrator es un programa especializado en el diseño vectorial desarrollado por Adobe. También permite hasta cierto punto la edición y manipulación de imágenes de mapa de bits o bitmaps. Illustrator cuenta con herramientas adicionales a las de edición vectorial, que permiten variadas funciones, como son la exportación de archivos a varios formatos, la vectorización de imágenes de mapa de bits, filtros, efectos, entre otras.

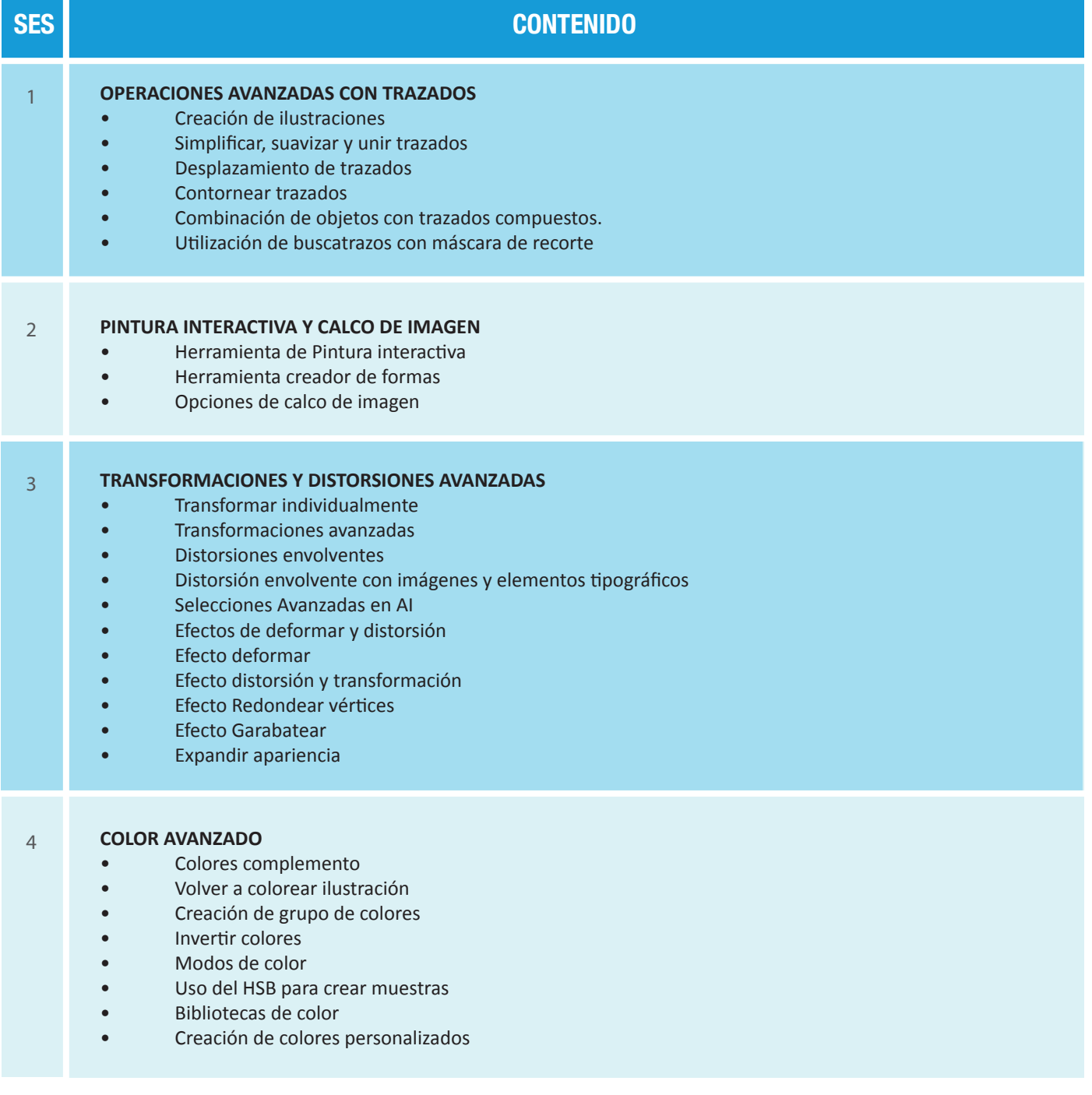

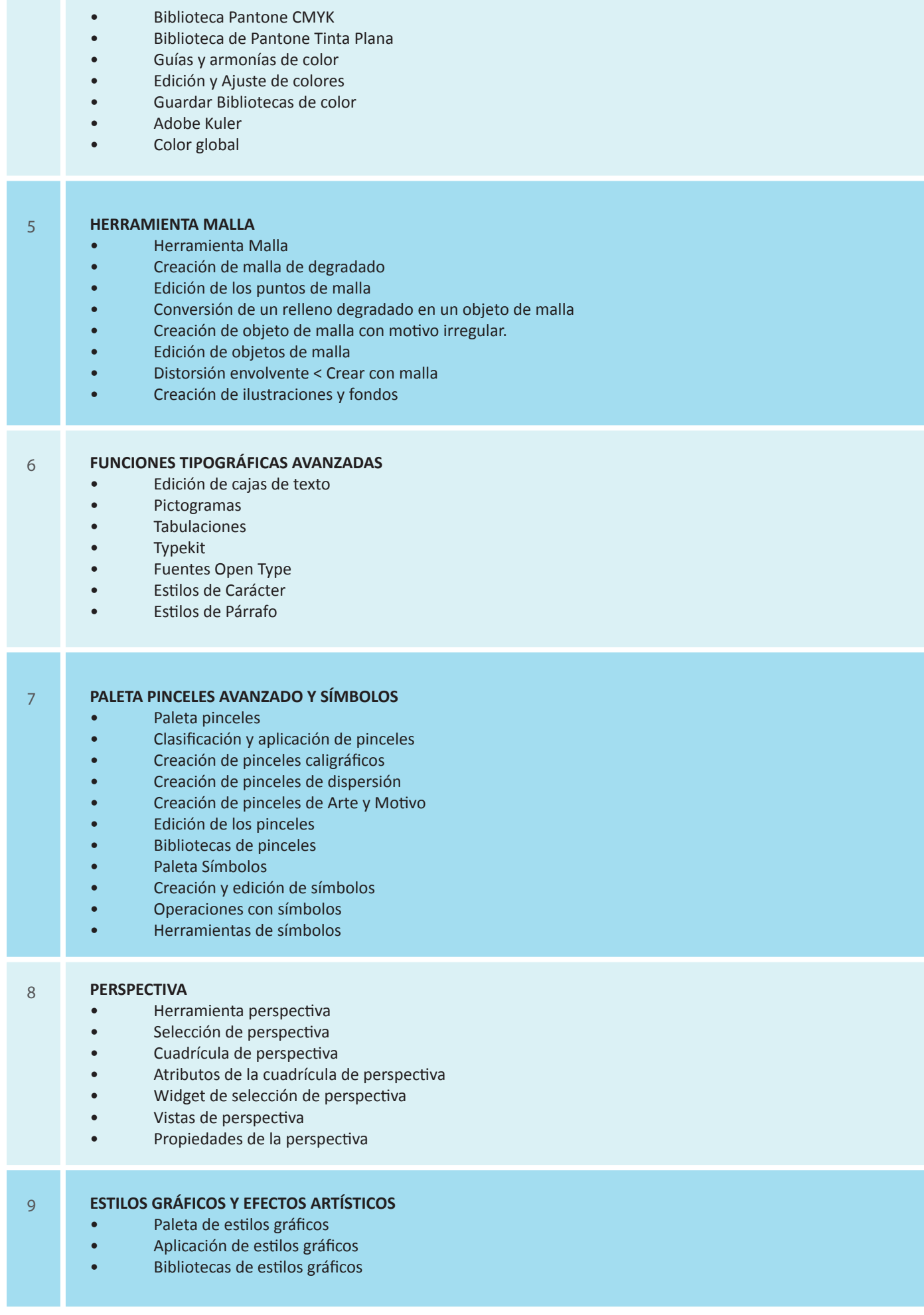

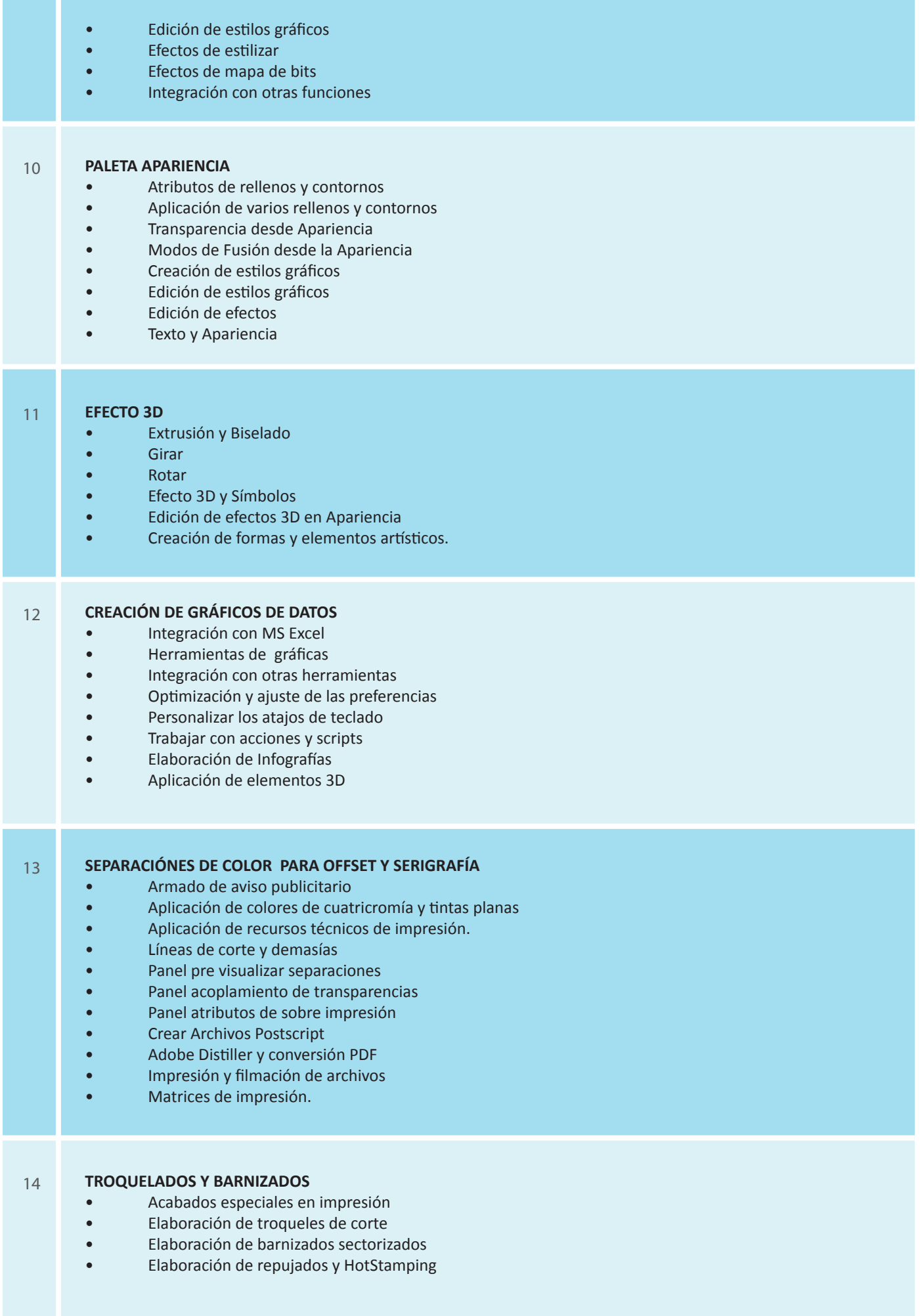

n m

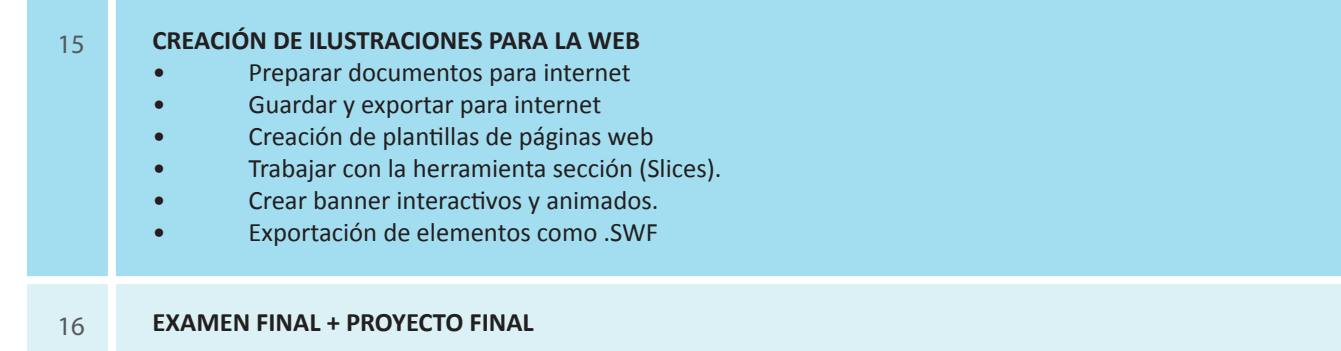

## **Informes e Inscripciones**

Av. Benavides 715, Miraflores Telf: 242-6890 / 242-6747 arteydiseno@ipad.edu.pe

**ipad.pe**